# **Aliasing**

OUTLINE:

What is aliasing?

What causes it?

frequency domain explanation using Fourier Transforms

# **What is Aliasing?**

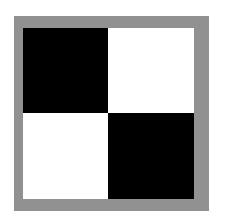

*Aliasing comes in several forms:*

**checkerboard**

SPATIAL ALIASING, IN PICTURES **moire** patterns arise in image warping & texture mapping

**jaggie**s arise in rendering

TEMPORAL ALIASING, IN AUDIO

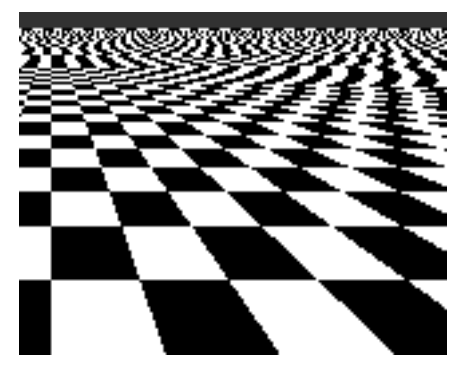

**Warped checkerboard. Note moire near horizon, jaggies in foreground.**

when resampling an audio signal at a lower sampling frequency, e.g. 50KHz (50,000 samples per second) to 10KHz

TEMPORAL ALIASING, IN FILM/VIDEO

**strobing** and the "wagon wheel effect"

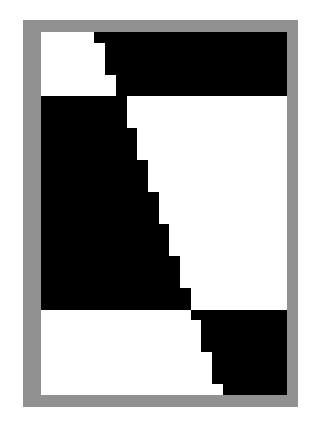

**jaggies**

#### **When Does Spatial Aliasing Occur?**

#### During image synthesis:

when sampling a continuous (geometric) model to create a raster image, e.g. scan converting a line or polygon.

**Sampling**: converting a continuous signal to a discrete signal.

During image processing and image synthesis: when resampling a picture, as in image warping or texture mapping. **Resampling**: sampling a discrete signal at a different sampling rate.

Example: "zooming" a picture from  $n_x$  by  $n_y$  pixels to  $sn_x$  by  $sn_y$  pixels *<sup>s</sup>*>1: called **upsampling** or **interpolation** can lead to blocky appearance if point sampling is used *<sup>s</sup>*<1: called **downsampling** or **decimation** can lead to moire patterns and jaggies

# **Wagon Wheel Effect**

*an example of temporal aliasing*

Imagine a spoked wheel moving to the right (rotating clockwise). Mark wheel with dot so we can see what's happening.

If camera shutter is only open for a fraction of a frame time (frame time  $= 1/30$  sec. for video,  $1/24$  sec. for film):

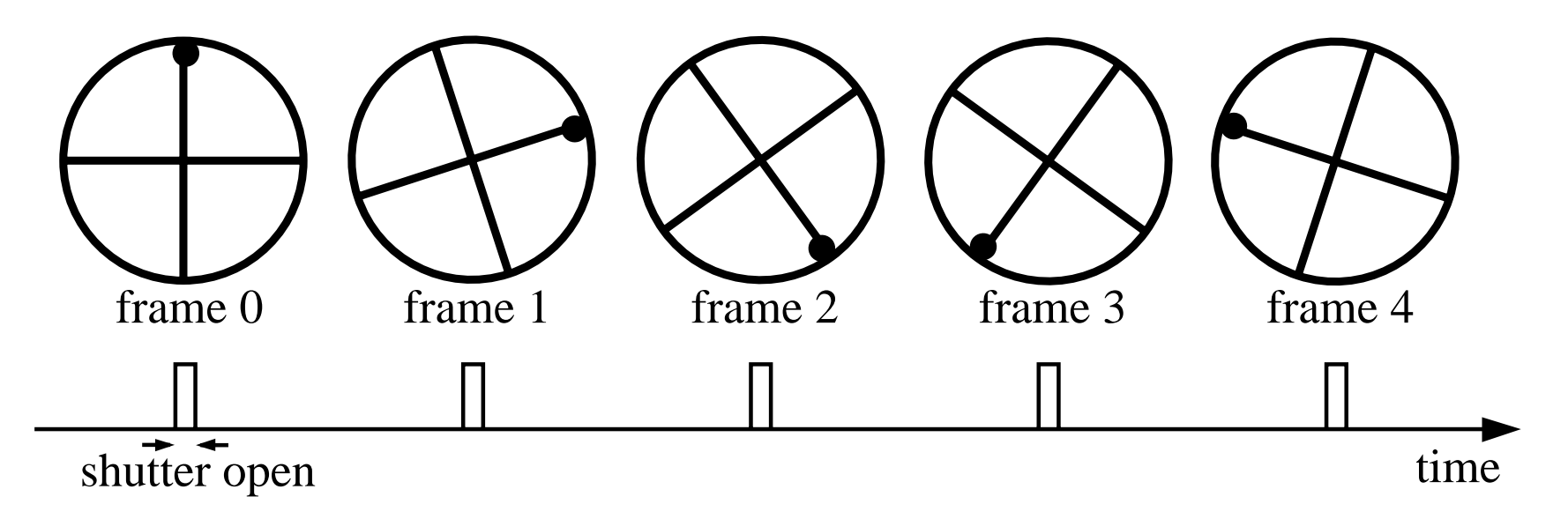

Without dot, wheel appears to be rotating slowly backwards! (counterclockwise)

# **Aliasing is Bad!**

Jaggies, moire patterns, temporal aliasing, and other symptoms of aliasing are **undesirable artifacts**.

- In a still picture, these artifacts look poor, unrealistic.
- In audio, they sound bizarre.
- $\bullet$  In animation, they are very distracting, particularly in training simulations, such as flight simulators.

#### So **we want to eliminate aliasing. But how?**

*First, let's figure out what causes aliasing...*

#### **Aliasing** *– Related to High Frequencies?*

Suppose we wanted to make a picture of a long, white picket fence against a dark background, receding into the distance.

It will alias in the distance.

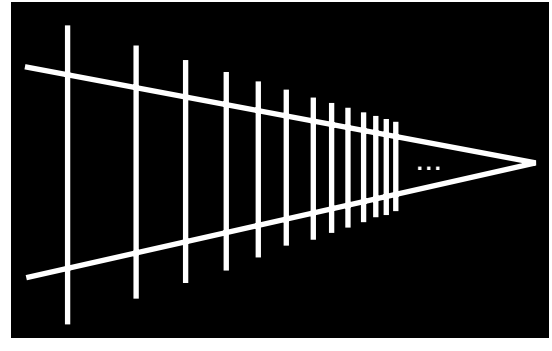

Along a horizontal scanline of this picture, the intensity rises and falls. We can approximate the rising  $&$  falling with a sinusoid:

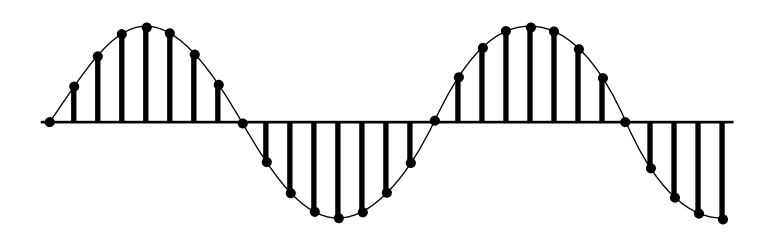

low frequency sinusoid: no aliasing

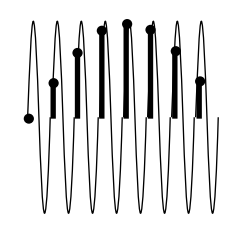

high frequency sinusoid: aliasing occurs (high freq. looks like low freq.)

### **Frequency Domain**

We can visualize & analyze a signal or a filter in either the spatial domain or the frequency domain.

**Spatial domain**: *x*, distance (usually in pixels).

**Frequency domain**: can be measured with either:

<sup>ω</sup>, **angular frequency** in radians per unit distance, or

*f*, **rotational frequency** in cycles per unit distance. ω*=2*π*f*. We'll use ω mostly.

The **period** of a signal,  $T = 1/f = 2\pi/\omega$ .

*Examples:*

The signal  $[0 1 0 1 0 1 ...]$  has frequency  $f=.5$  (.5 cycles per sample). The signal  $[0\ 0\ 1\ 1\ 0\ 0\ 1\ 1\ ...]$  has frequency  $f=.25$ .

#### **Fourier Transform**

The **Fourier transform** is used to transform between the spatial domain and the frequency domain. A **transform pair** is symbolized with " $\leftrightarrow$ ", e.g.  $f \leftrightarrow F$ .

 $SPATIAL DOMAIN \leftrightarrow$  FREQUENCY DOMAIN **signal**  $f(x) \longleftrightarrow$  **spectrum**  $F(\omega)$ 

Fourier Transform: 
$$
F(\omega) = \int_{-\infty}^{+\infty} f(x)e^{-i\omega x} dx
$$
  
\n
$$
= \int_{-\infty}^{+\infty} f(x)e^{-i\omega x} dx
$$
\nInverse Fourier Transform:  $f(x) = \frac{1}{2\pi} \int_{-\infty}^{+\infty} F(\omega)e^{i\omega x} d\omega$ 

where  $i = \sqrt{-1}$ . Note that *F* will be complex, in general.

#### **Some Fourier Transform Pairs**

#### SPATIAL DOMAIN FREQUENCY DOMAIN

impulse train, period *T* <sup>↔</sup> impulse train, period 2π/ *T*

discrete with sample spacing  $T \leftrightarrow$  periodic with period  $2\pi/T$ 

convolution of signals:  $f(x) \otimes g(x) \leftrightarrow$  multiplication of spectra:  $F(\omega)G(\omega)$ 

multiplication of signals:  $f(x)g(x) \leftrightarrow$  convolution of spectra:  $F(\omega) \otimes G(\omega)/2\pi$ 

where  $\operatorname{sinc}(x) = \frac{\operatorname{sinc}(x)}{x}$  and  $(\omega_c/\pi)\mathrm{sinc}((\omega_c/\pi)x)$ sin π *x* π *x*

 $\leftrightarrow$  box( $\omega/2\omega_c$ )  $\lim_{x \to \infty} \pi x$  where  $box(x) = \{1 \text{ if } |x| < 1/2, 0 \text{ otherwise} \}$  $\omega_c$  is cutoff frequency

#### **Aliasing is Caused by Poor Sampling**

A **bandlimited** signal is one with a highest frequency.

The highest frequency is called the **bandwidth**  $\omega_b$ .

If sample spacing is T, then sampling frequency is  $\omega_s = 2\pi/T$ .

(If samples are one pixel apart, then *T*=1).

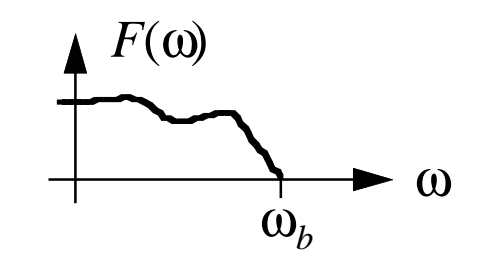

The highest frequency that can be represented by a discrete signal with this sampling frequency is the **Nyquist frequency**, which is half the sampling frequency: ω *<sup>s</sup>*/2 *=* π / *T*.

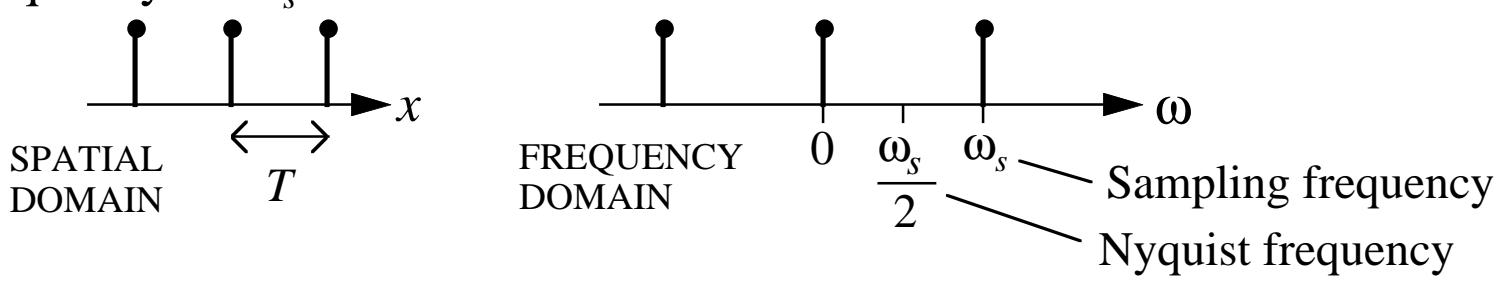

**Sampling Theorem**: **A bandlimited signal can be reconstructed exactly from its samples if the bandwidth is less than Nyquist frequency:**  $ω_{{\rm b}}<\omega_{{\rm s}}/2$ **.** 

Otherwise, aliasing occurs: high frequencies **alias**, appearing to be a lower frequency. *(Q: what frequency does frequency*  <sup>ω</sup> *appear to be?)*

#### **Further Reading**

see figures 14.27 & 14.28 in Foley-van Dam-Feiner-Hughes, *Computer Graphics - Principles & Practice*, 2nd ed. for illustrations of aliasing in the frequency domain

see also

Blinn, "Return of the Jaggy" IEEE Computer Graphics & Applications, March 1989 for a nice explanation of aliasing & antialiasing